## **Illustration**

```
suppressPackageStartupMessages(library(tidyverse))
suppressPackageStartupMessages(library(knitr))
suppressPackageStartupMessages(library(kableExtra))
library(tidyverse)
library(knitr)
library(kableExtra)
knitr::opts_chunk$set(echo = TRUE)
converter <- read.csv("https://gist.githubusercontent.com/technocrat/93470bf9abead06
ef926/raw/f652f8171374e7808455f42167f5480ea15f7f4e/state fips postal.csv", header = F
ALSE, stringsAsFactors = FALSE)
converter \leq rename(converter, NAME = V1, geoid = V2, id = V3)
states_key <- as.tibble(converter) %>% filter(id != 'DC') 
kable(converter, format.args = list(big.mark = ","), caption = "State Postal Abbrevia
tions with FIPS Codes") %>% kable styling(bootstrap options = "striped", full width
= F)
```
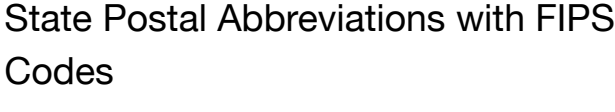

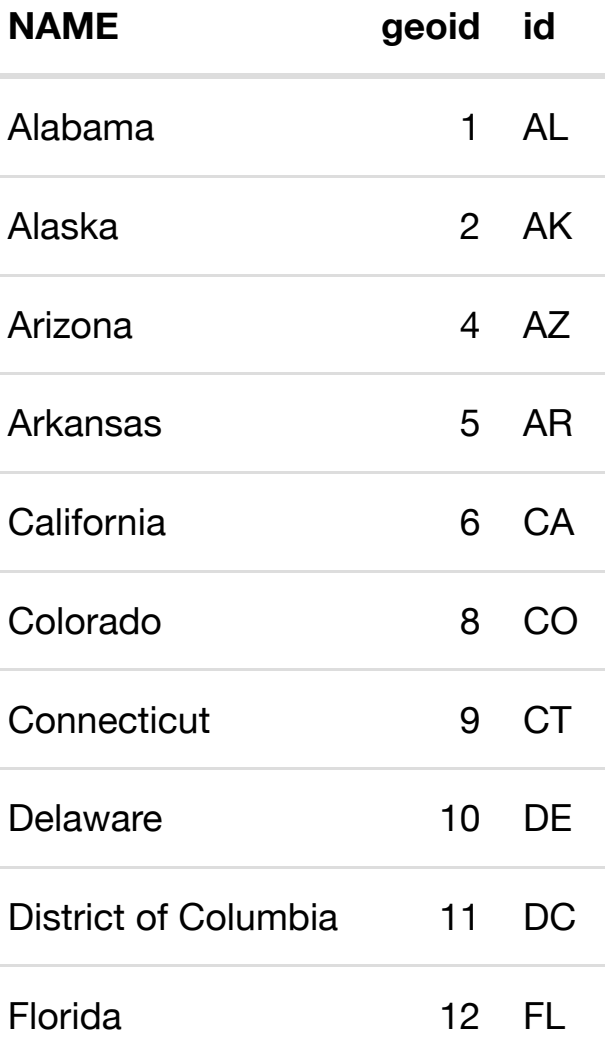

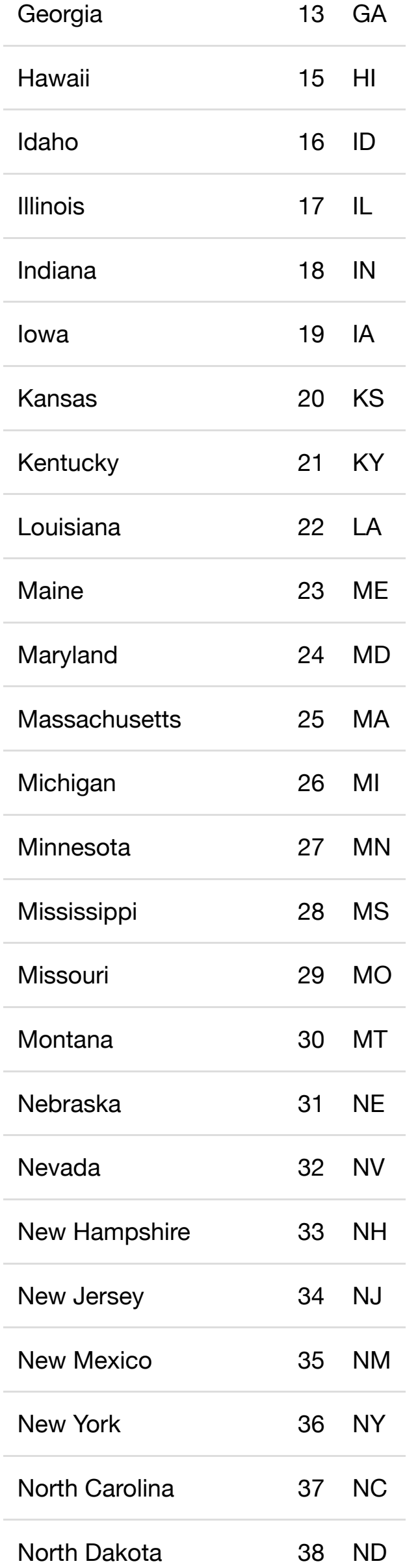

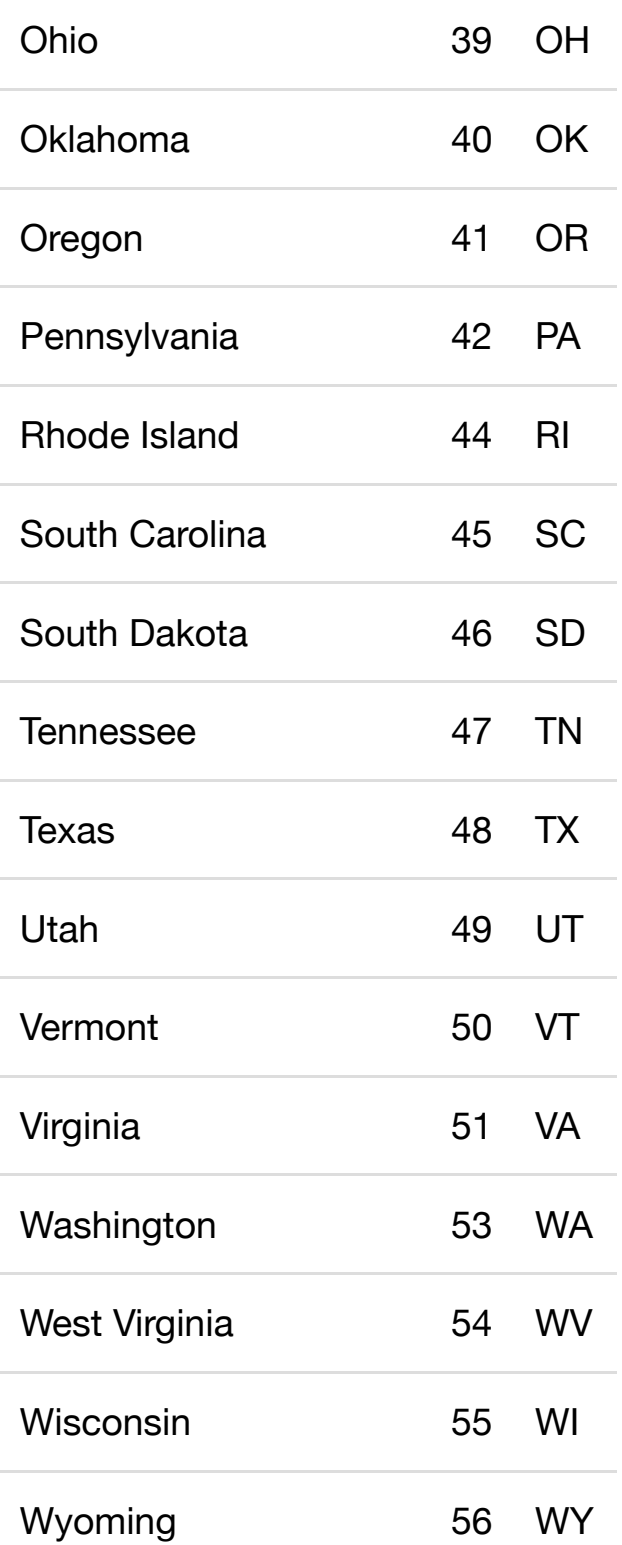

With that input, which has assigned the object converter to the source CSV file, it is easy to use dplyr's filter verb to select records based on criteria available in the column names.

For example, say you wanted only the abbreviations for three states, you'd use filter

```
filtered <- converter %>% filter(NAME == "Wyoming" | geoid == 23)
kable(filtered, format.args = list(big.mark = ","), caption = "Selected State Postal
Abbreviations with FIPS Codes") %>% 
kable_styling(bootstrap_options = "striped", full_width = F)
```
Selected State Postal Abbreviations with FIPS Codes

**NAME geoid id**

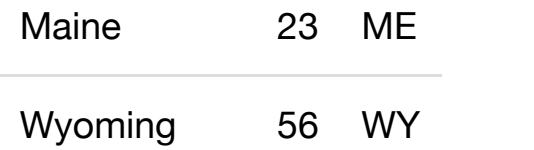